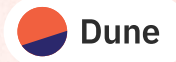

# Reducing query cost and query runtimes of Trino powered analytics platforms

2024-06-13

Jonas Irgens Kylling, Dune Analytics

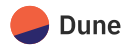

### Dune Analytics

- **Product** 
	- Data platform for blockchain data
	- SQL interface, web page and API
	- Free to use
	- Built on Trino fork and Delta Lake
- **Problems** 
	- Keep cost under control
	- Multi-tenancy
	- Resource utilization

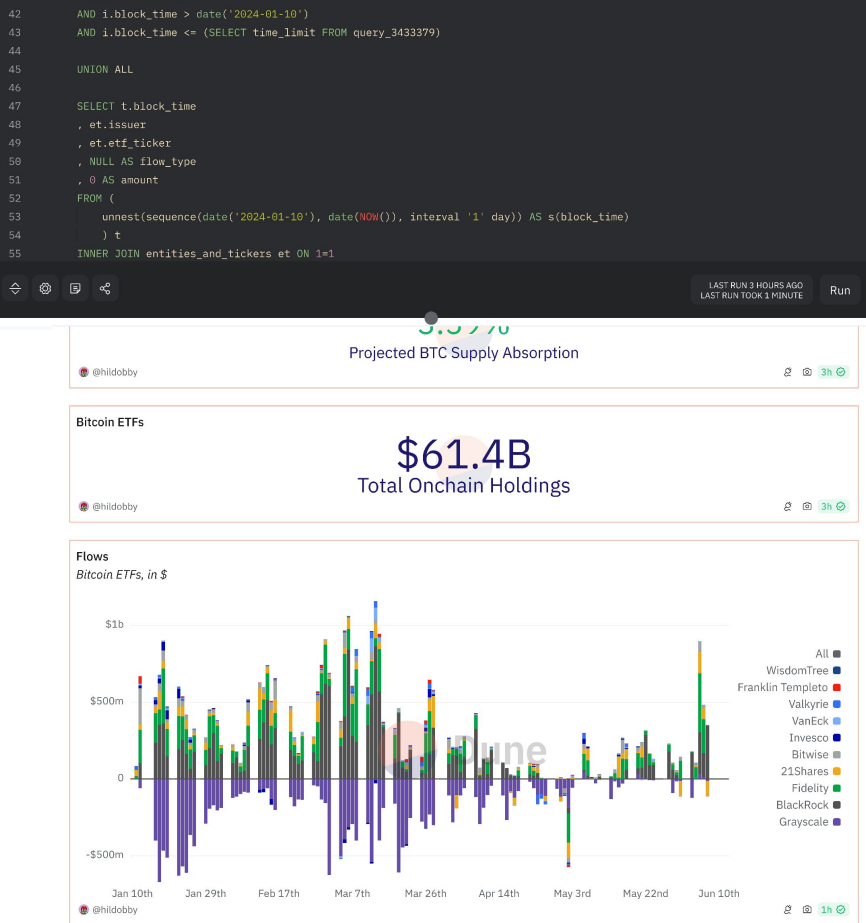

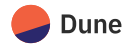

### Reducing query cost and query runtimes of Trino powered analytics platforms

- $\text{Agenda}$   $\frac{1}{\sqrt{2\pi}}$  File system caching with Alluxio 01
	- Emulating multiple Trino clusters sizes 02

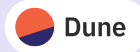

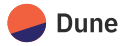

Life of a table scan

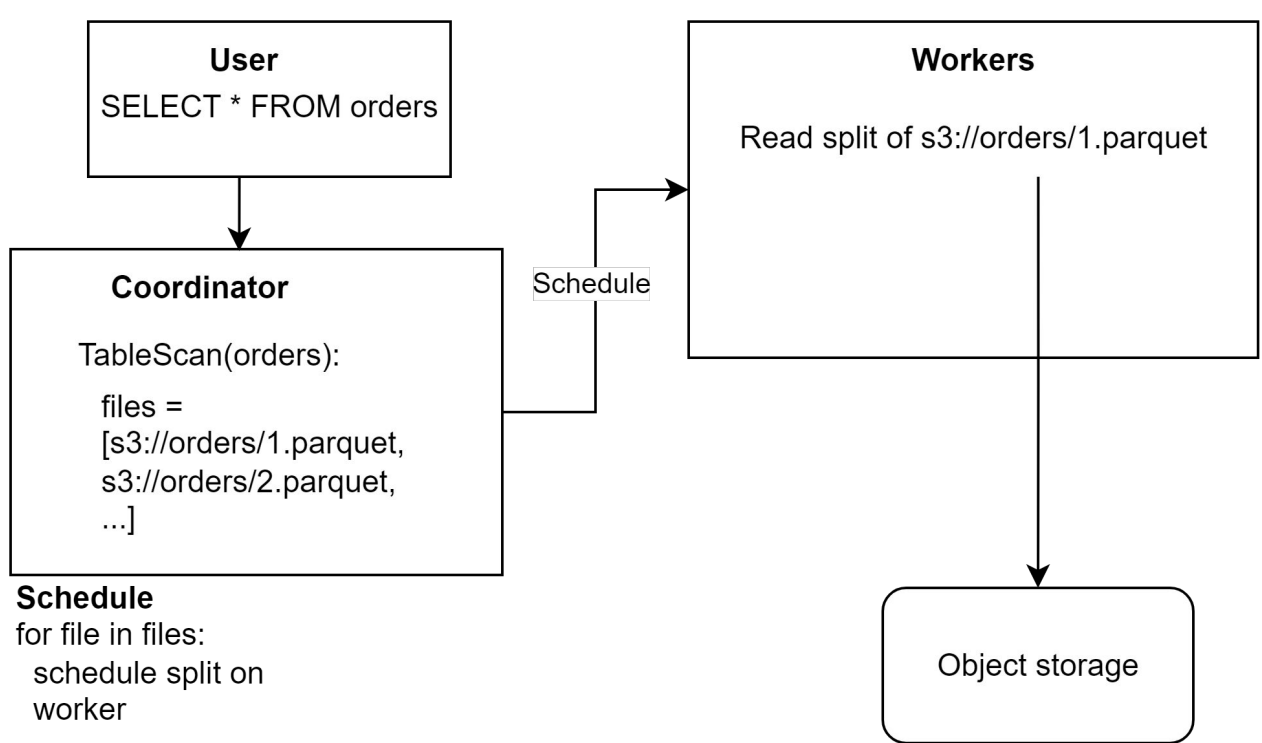

5

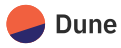

**Motivation** 

Trino is very efficient at reading from **object storage**<br>(parquet max read block size = 16 MB)

- Cloud object storage API operations are expensive
- $\sim$ 2.6 cent per TB
- Most queries read the same small subset of the entire data lake

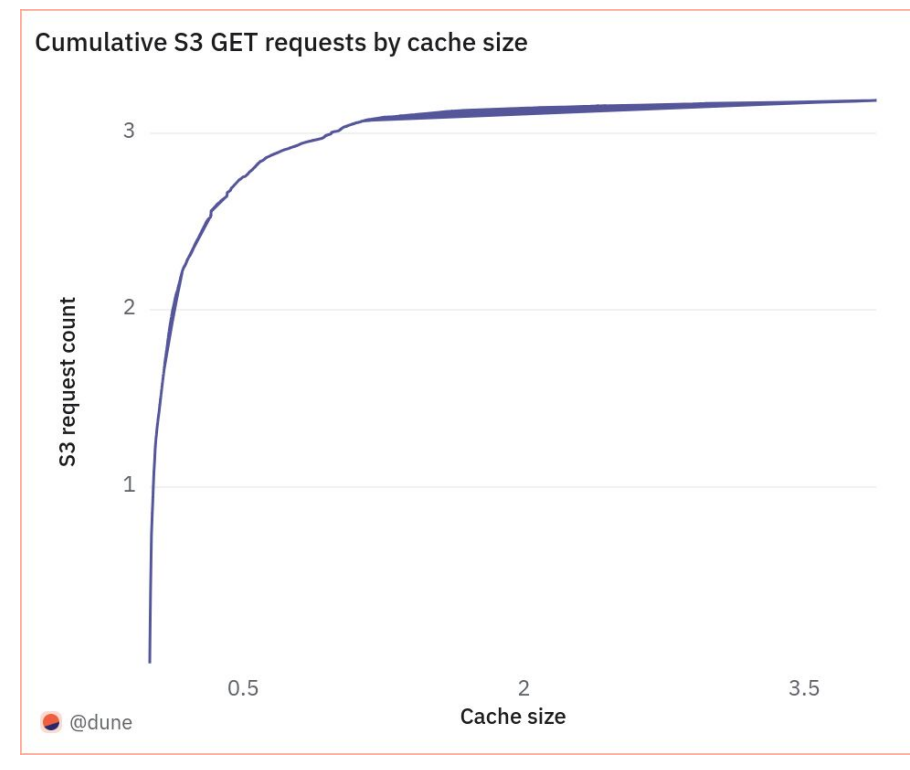

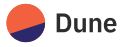

Options for reducing S3 costs (Summer 2023)

- Out-of-cluster caching
	- Distributed Alluxio
	- MinIO
- Separate system
- Beware of cross AZ egress costs

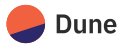

Options for reducing S3 costs (Summer 2023)

- Out-of-cluster caching
	- Distributed Alluxio
	- MinIO
- Use cheaper cloud storage
	- Backblaze, Cloudflare
- Separate system
- Beware of cross AZ egress costs

- **Egress costs**
- Requires modifying writers

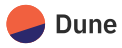

Options for reducing S3 costs (Summer 2023)

- Out-of-cluster caching
	- Distributed Alluxio
	- MinIO
- Use cheaper cloud storage
	- Backblaze, Cloudflare
- Intra-cluster caching
	- Rubix
	- Alluxio (Trino Fest talk 2023)
- Separate system
- Beware of cross AZ egress costs

- **Egress costs**
- Requires modifying writers
- Rubix is Hive only, unmaintained
- Need disks on all nodes
- Cache not shared between nodes
- Alluxio PR, maintained and well tested

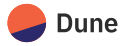

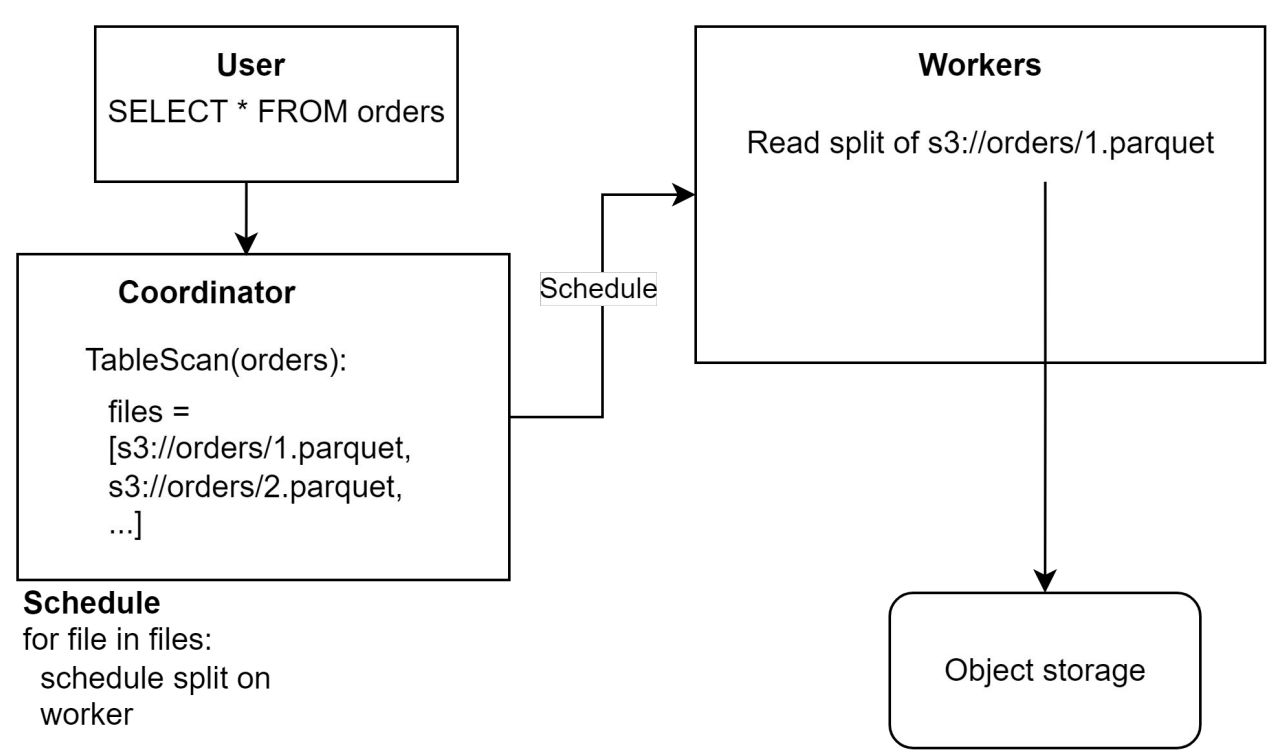

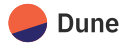

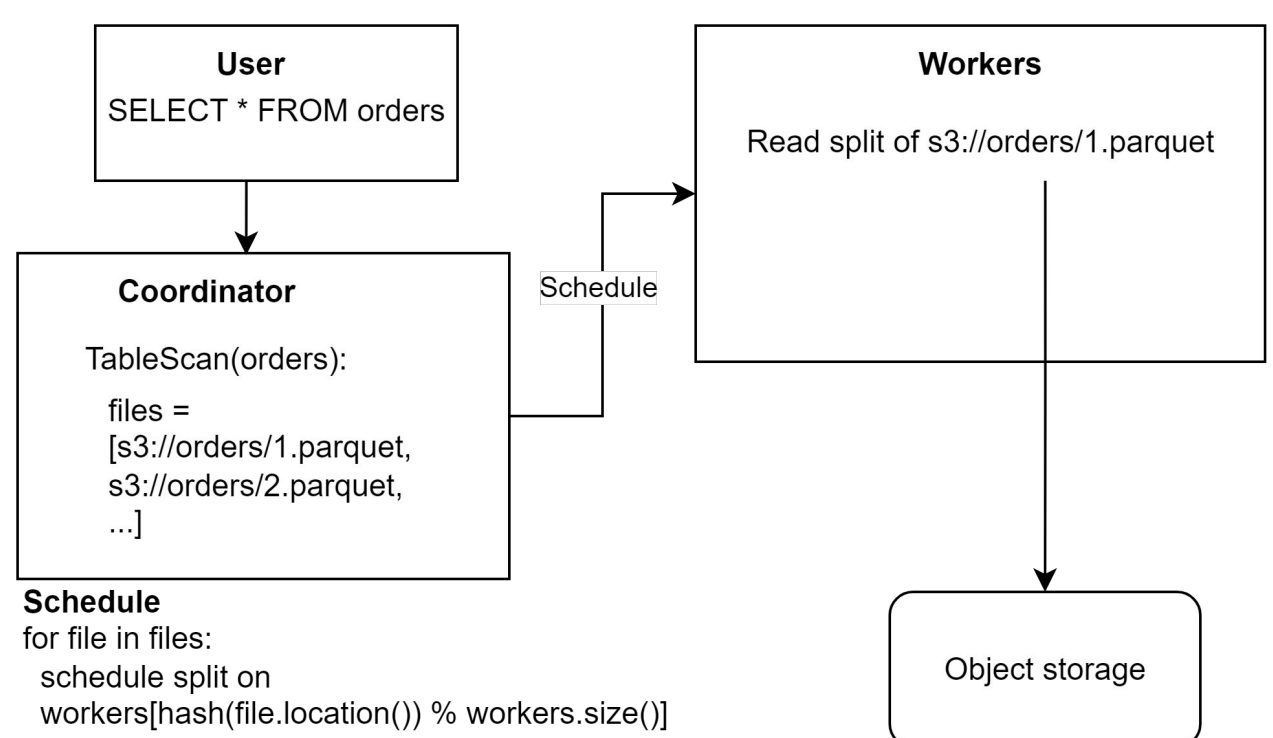

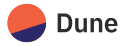

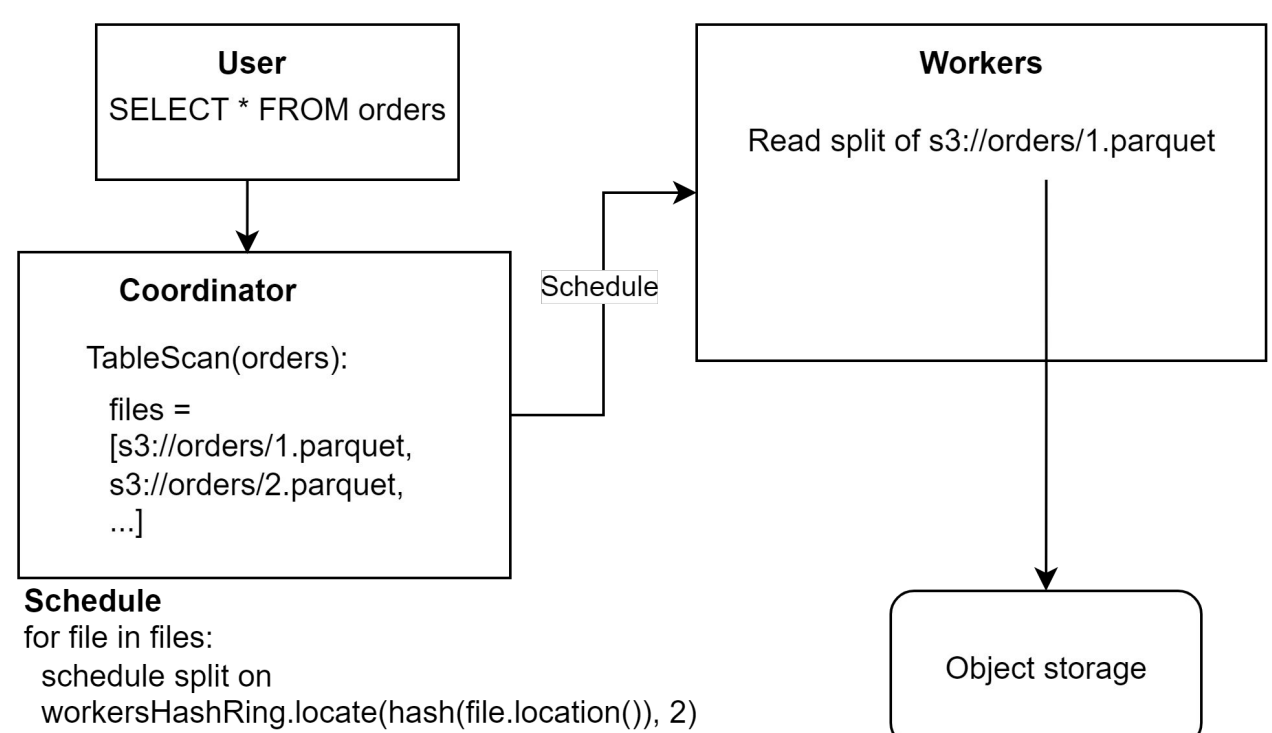

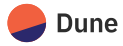

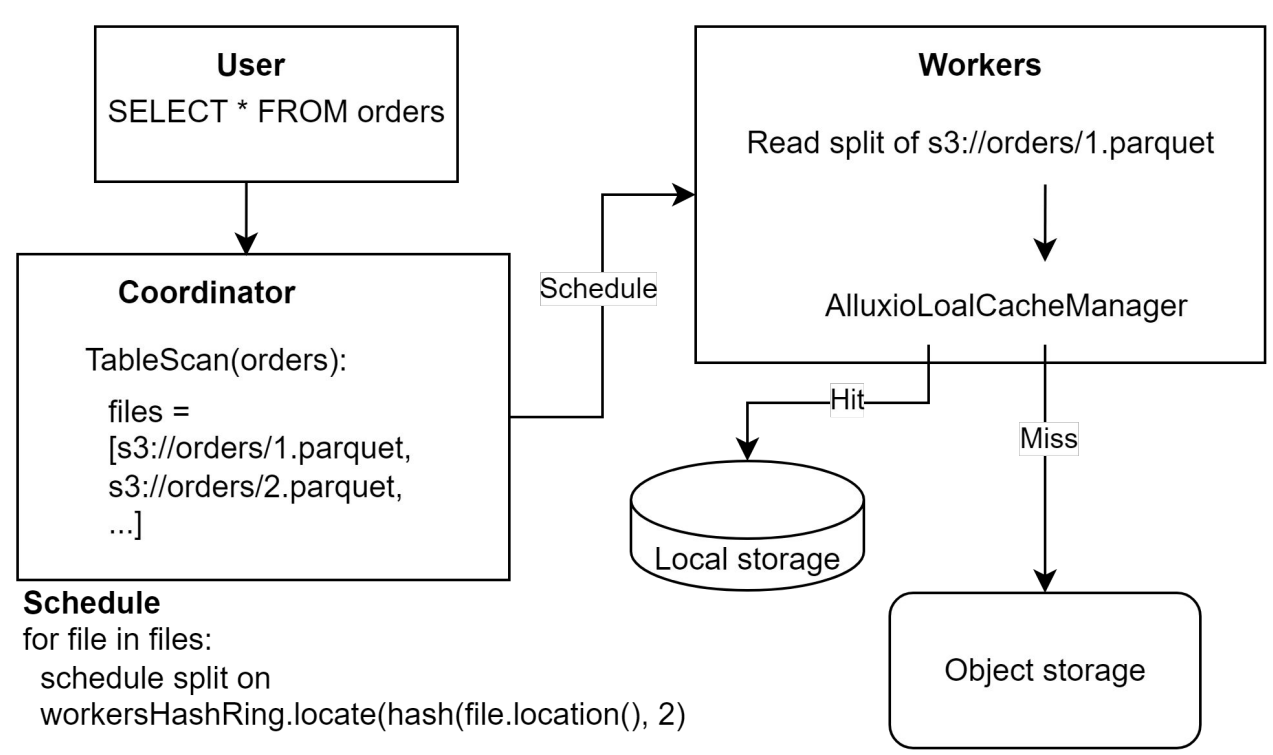

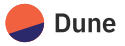

The journey

- Collaborative effort to go from prototype to merged PR and support in multiple connectors
- Available for Hive, Iceberg and Delta Lake connectors since (see [#20550](https://github.com/trinodb/trino/issues/20550) for full credits)

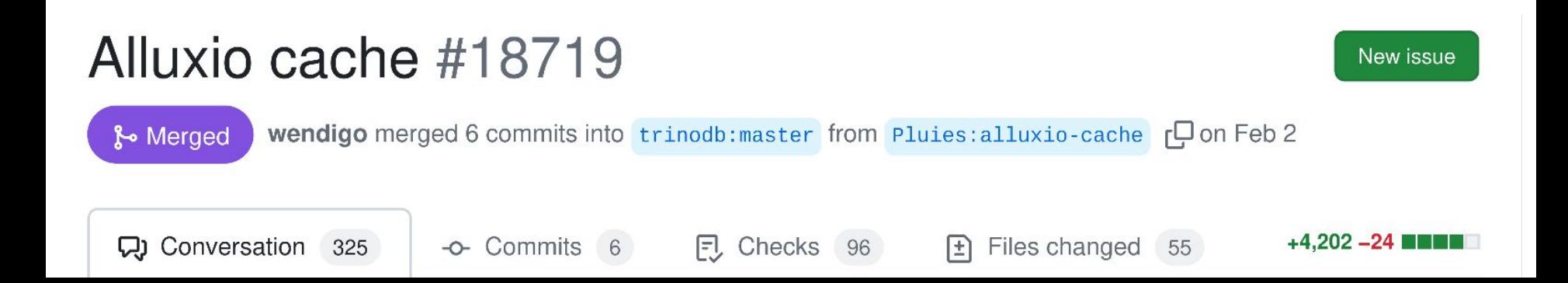

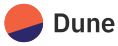

Usage

*manifests.yaml*

apiVersion: v1 kind: PersistentVolumeClaim kind: Pod metadata: name: cache-volume spec: resources: requests: storage: 2000Gi storageClassName: s3cache

apiVersion: v1 metadata: name: trino-worker spec: containers: - name: trino ... volumeMounts: - mountPath: /cache name: cache volumes: - name: cache persistentVolumeClaim: claimName: cache-volume

...

#### */etc/trino/catalog/delta\_lake.properties*

connector.name=delta\_lake fs.cache.enabled=true fs.cache.directories=/cache/delta\_lake fs.cache.max-size=1900GB # smaller than disk because of fs overhead

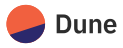

Results

- $\sim$ 20% speed up of TPC [query](https://github.com/trinodb/trino/pull/18719#issuecomment-1920554941) [execution](https://github.com/trinodb/trino/pull/18719#issuecomment-1920554941)
- ~30% speeds up of analysis phase of TPC query execution for **[Iceberg](https://github.com/trinodb/trino/pull/20803#issuecomment-1959177959)** [tables](https://github.com/trinodb/trino/pull/20803#issuecomment-1959177959)
- ~70% reduction in S3 GET requests

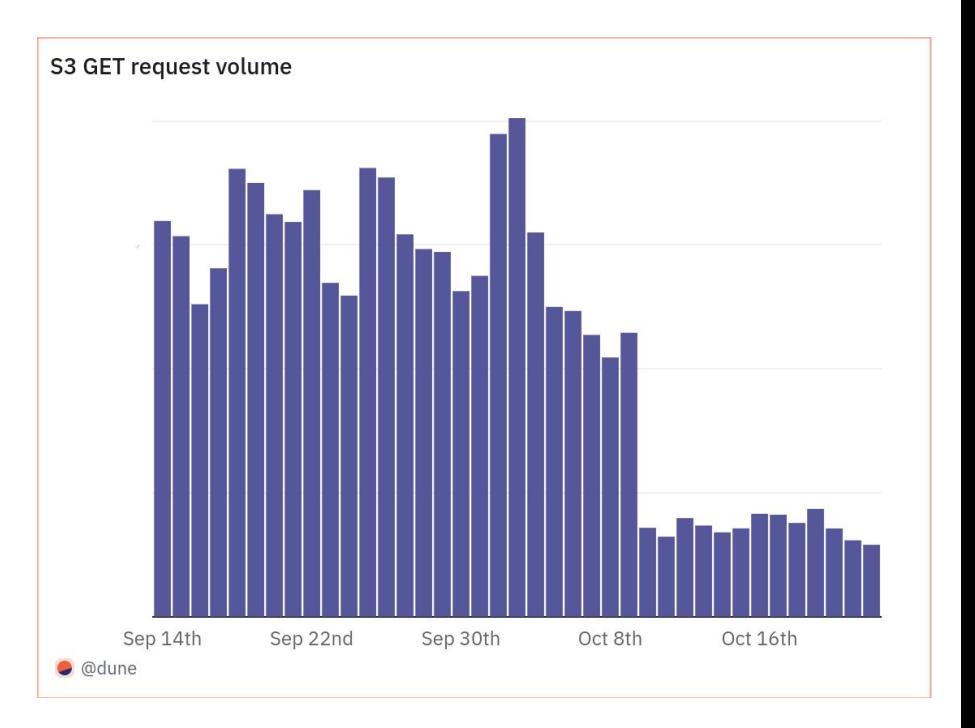

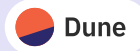

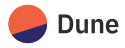

**Motivation** 

- We want to provide differentiated compute in multi-tenant Trino clusters
- Instant query execution start
- Low cost per query

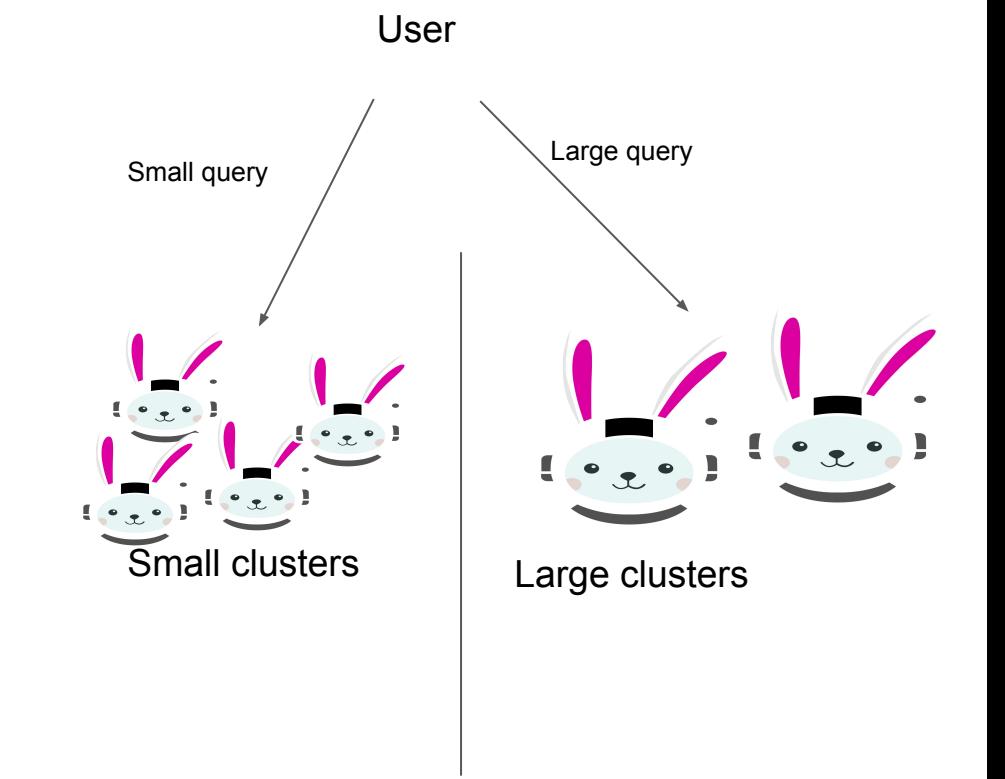

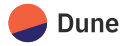

- Standby clusters
	- Idle compute

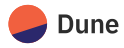

- Standby clusters
	- Idle compute
- Resource groups
	- Only enforced at start of query execution
	- Does not affect running queries

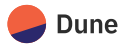

- Standby clusters
	- Idle compute
- Resource groups
	- Only enforced at start of query execution
	- Does not affect running queries
- **Session properties** 
	- Hard limits
		- query\_max\_cpu\_time, query max total memory
	- Limits on some resources
		- task\_concurrency

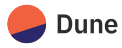

- Standby clusters
	- Idle compute
- Resource groups
	- Only enforced at start of query execution
	- Does not affect running queries
- **Session properties** 
	- Hard limits
		- query\_max\_cpu\_time, query max total memory
	- Limits on some resources
		- task\_concurrency
- Alternative: Limit the number of nodes available to a query

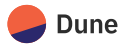

Limiting the number of nodes

- **NodeSelectorFactory** 
	- Creates NodeSelector, responsible for assigning splits to nodes {
	- Which nodes are part of the cluster?
	- Which catalogs are available on each node (dynamic catalogs)? ... }

**private** NodeMap **createNodeMap**(Session session, Optional<CatalogHandle> catalogHandle)

 Set<InternalNode> nodes = catalogHandle .map(**nodeManager:**:getActiveCatalogNodes) .orElseGet(() -> nodeManager.getNodes(ACTIVE));

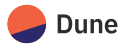

Limiting the number of nodes

- **NodeSelectorFactory** 
	- Creates NodeSelector, responsible for assigning splits to nodes {
	- Which nodes are part of the cluster?
	- Which catalogs are available on each node (dynamic catalogs)?

 ... }

○ How many workers can be used in this session?

**private** NodeMap **createNodeMap**(Session session, Optional<CatalogHandle> catalogHandle)

 Set<InternalNode> nodes = catalogHandle .map(**nodeManager:**:getActiveCatalogNodes) .orElseGet(() -> nodeManager.getNodes(ACTIVE));

nodes = sample(nodes, getMaxNodesToUse(session));

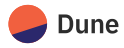

**Motivation** 

- $\bullet$  ~20% reduction in average query cost
- Better margins on all execution types
- **Better resource utilization**
- Same query runtimes

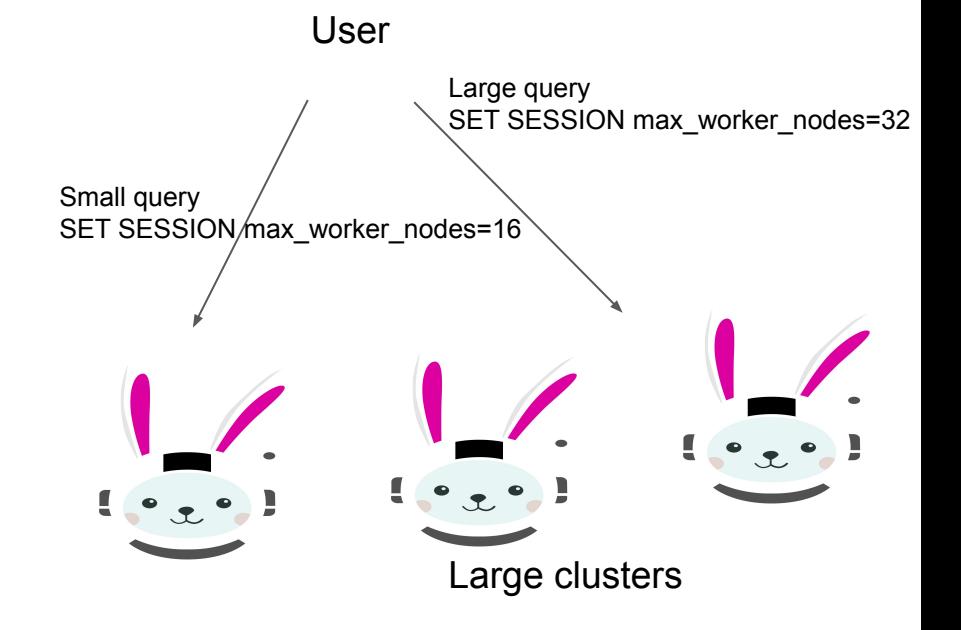

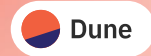

### Thank You!

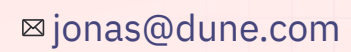

[dune.com](https://dune.com/browse/dashboards)

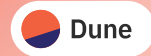

### Questions?

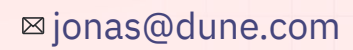

[dune.com](https://dune.com/browse/dashboards)